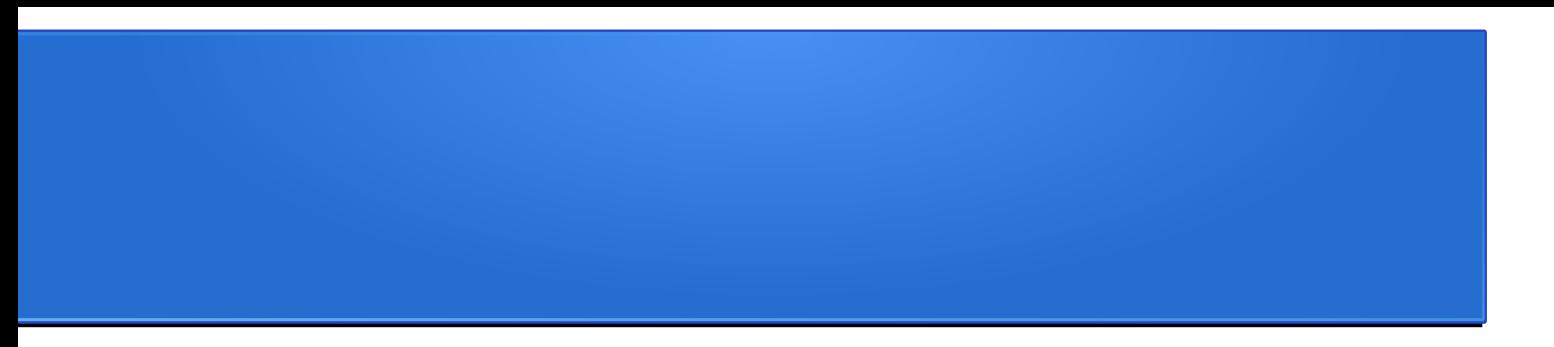

# Modello relazionale Operazioni

Prof. Viglietti Francesco [Www.in4matika.altervista.org](http://Www.in4matika.altervista.org/)

### *Operazioni Relazionali*

Le operazioni relazionali consentono di interrogare il DB, agiscono su una o più relazioni per ottenerne una nuova. In generale le principali sono le seguenti:

- La selezione: genera una nuova relazione costituita solo dalle tuple della relazione di partenza che soddisfano una determinata condizione.
- La proiezione: genera una nuova relazione estraendo dalla relazione di partenza solo determinate colonne.
- La congiunzione: tra due tabelle combina due relazioni con attributi in comune, generando una nuova relazione le cui righe contengono gli attributi comuni delle relazioni di partenza e gli altri attributi non comuni

Per le operazioni relazionali seguenti ci baseremo sul seguente modello:

#### *Operazioni Relazionali*

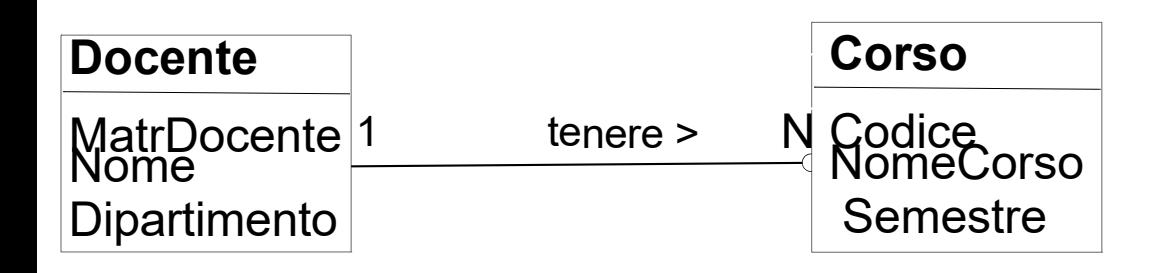

#### La struttura delle relazioni sarà: **Docenti** (MatrDocente {PK}, NomeDoc, Dipartimento) **Corsi** (Codice {PK}, NomeCorso, Semestre, MatrDocente {FK})

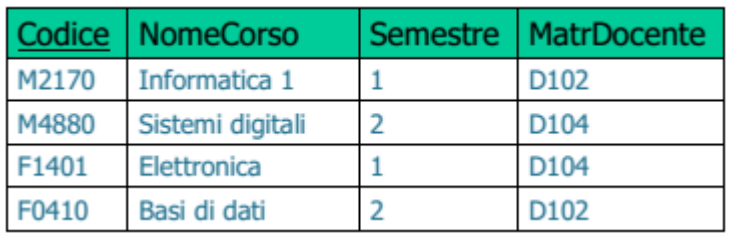

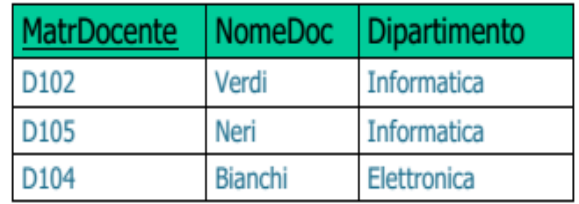

#### *Selezione*

- Consente di effettuare un "taglio orizzontale" su una relazione, cioè di selezionare solo le righe che soddisfano una data condizione. La relazione ottenuta presenta Grado uguale, cardinalità minore o uguale a quella di partenza
- Si denota con il simbolo R= $\sigma_{p}T$
- La selezione genera una relazione R
- avente lo stesso schema di T (tabella di partenza)
- contenente tutte le tuple della relazione T per cui è vero il predicato p
- Il predicato p è un'espressione booleana (operatori ∧,∨,¬) di espressioni di
- confronto tra attributi o tra attributi e costanti
- p: Città='Torino' ∧Età >18
- p: DataRestituzione>DataConsegna+10

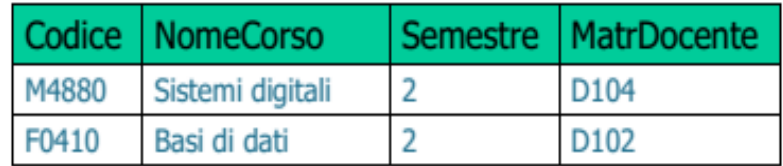

- **Esempio**: Trovare i corsi che si tengono nel secondo semestre
- $R = \sigma_{Semestre=2}$  Corsi

#### *Proiezione*

Consente di effettuare un "taglio verticale" su una relazione, cioè di selezionare solo alcune colonne (attributi). La relazione ottenuta presenta un Grado minore o uguale, ed una Cardinalità minore o uguale a quella di partenza Si denota con il simbolo R=  $\Pi$ <sub>1</sub>T.

• La proiezione genera una relazione R

–avente come schema la lista di attributi L (sottoinsieme dello schema di T) –contenente tutte le tuple presenti in T Esempio: Trovare il nome dei docenti

 $R = \Pi_{\text{Nonenoc}}$  Docenti

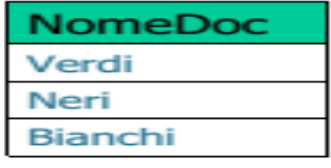

Esempio 2: Trovare i nomi dei dipartimenti in cui è presente almeno un docente  $R = \Pi$  pinartimente Docenti Dipartimento Docenti

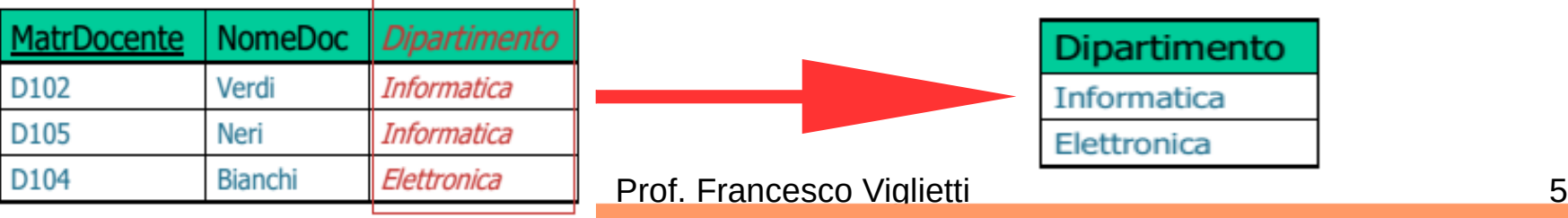

# *Prodotto cartesiano*

- Il prodotto cartesiano di due relazioni A e B genera una relazione R, e si indica  $R = A \times B$ :
- –avente come schema l'unione degli schemi di A e di B
- –contenente tutte le coppie formate da una tupla di A e una tupla di B.
	- Esempio:Trovare il prodotto cartesiano tra Corsi e Docenti

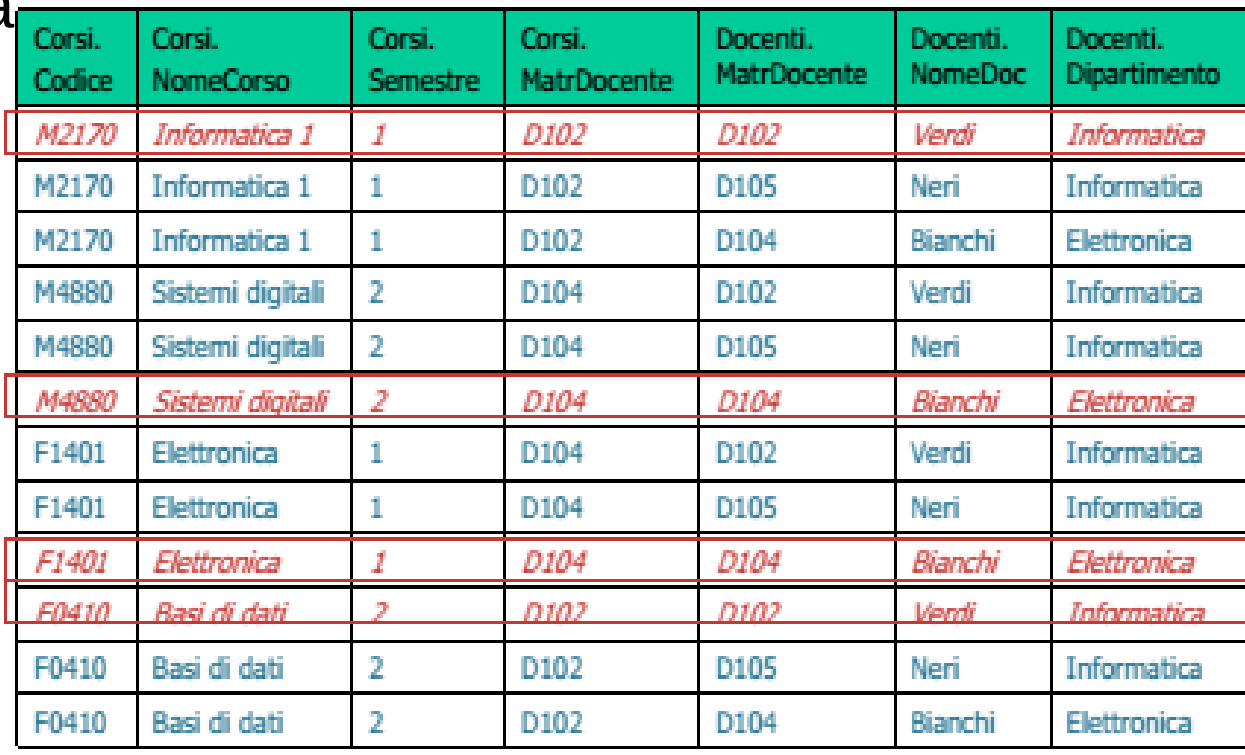

### *Congiunzione (Join)*

Il join di due relazioni A e B genera tutte le coppie formate da una tupla di A e una tupla di B "semanticamente legate". Il join è un operatore derivato e può essere espresso utilizzando gli operatori ×, σ, Π Il join è definito separatamente perché esprime sinteticamente molte operazioni ricorrenti nelle interrogazioni

- Esistono diversi tipi di join
- natural join
- theta-join (e il suo sottocaso equi-join)
- semi-join

Esempio: Trovare le informazioni sui corsi e sui docenti che li tengono

| Corsi.<br>Codice | Corsi.<br><b>NomeCorso</b> | Corsi.<br><b>Semestre</b> | Corsi.<br><b>MatrDocente</b> | Docenti.<br>MatrDocente | Docenti.<br><b>NomeDoc</b> | Docenti.<br>Dipartimento |
|------------------|----------------------------|---------------------------|------------------------------|-------------------------|----------------------------|--------------------------|
| M2170            | Informatica 1              |                           | D102                         | D <sub>102</sub>        | Verdi                      | Informatica              |
| M4880            | Sistemi digitali           |                           | D104                         | D104                    | Bianchi                    | Flettronica              |
| F1401            | Elettronica                |                           | D104                         | D104                    | Bianchi                    | Elettronica              |
| F0410            | Basi di dati               |                           | D102                         | D <sub>102</sub>        | Verdi                      | Informatica              |

Prof. Francesco Viglietti 7

#### *Natural Join*

Il natural join di due relazioni A e B genera una relazione R = A>< B

- avente come schema
- gli attributi presenti nello schema di A e non presenti nello schema di B
- gli attributi presenti nello schema di B e non presenti nello schema di A
- una sola copia degli attributi comuni (con lo stesso nome nello schema di A e di B)
- contenente tutte le coppie costituite da una tupla di A e una tupla di B per cui il valore degli attributi comuni è uguale
- Esempio: Trovare le informazioni sui corsi e sui docenti che li tengono

N.B. l'attributo comune MatrDocente è presente una volta sola nello schema della relazione Risultante.

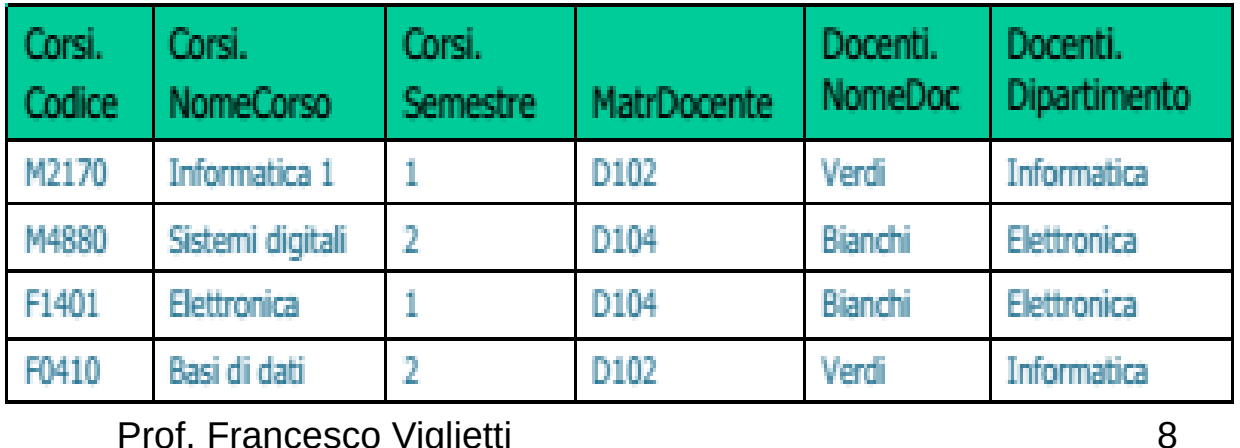

#### *Theta Join - Equi Join*

- Il theta-join di due relazioni A e B genera tutte le coppie formate da una tupla di A e una tupla di B che soddisfano una generica "condizione di legame". Il theta-join di due relazioni A e B genera una relazione  $R = A$  $>>p B$
- –avente come schema l'unione degli schemi di A e di B
- –contenente tutte le coppie costituite da una tupla di A e una tupla di B per cui è vero il predicato p
- Il predicato p è nella forma X θ Y
- X è un attributo di A, Y è un attributo di B θ è un operatore di confronto compatibile con i domini di X e di Y
- Equi-join → caso particolare del theta-join in cui θ è l'operatore di uguaglianza (=) R=A><p B
- *Esempio: Trovare la matricola dei docenti che sono titolari di almeno due corsi*

#### *Theta Join - Equi Join*

Il primo passo consiste nell'individuare le operazioni relazionali che ci permettano di soddisfare la richiesta. Viene detto trovare la matricola → dev'esserci per forza una proiezione. Poi siano titolari di almeno due corsi → questa condizione è apparentemente difficile da verificare… Bisogna usare un "trucchetto", duplichiamo i corsi e vediamo di verificare il predicato p.

 $R=\Pi_{C1.\text{MatrDocumente}}((\text{Corsi C1}) \geq p \text{ (Corsi C2)})$ Dove p: C1.MatrDocente=C2.MatrDocente ∧C1.Codice<>C2.Codice

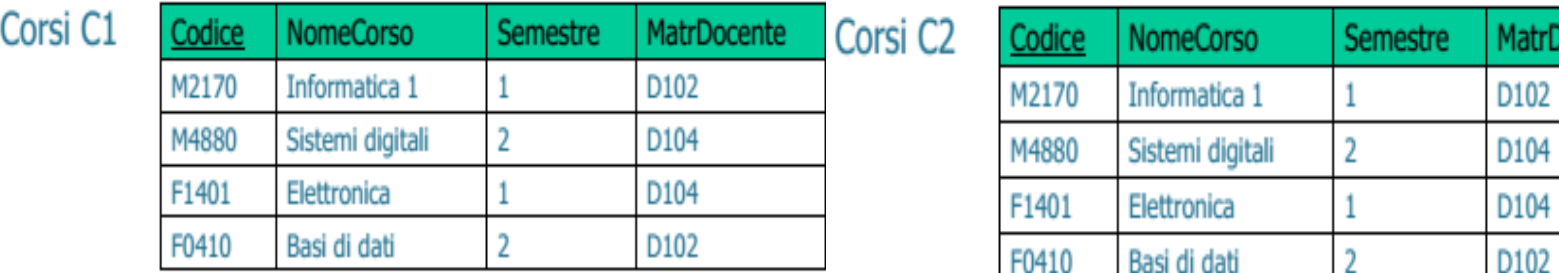

Prof. Francesco Viglietti **10** and 10

ocente

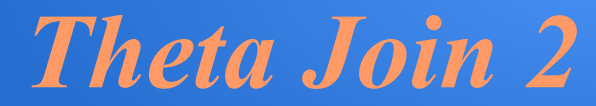

Î,

÷, l.

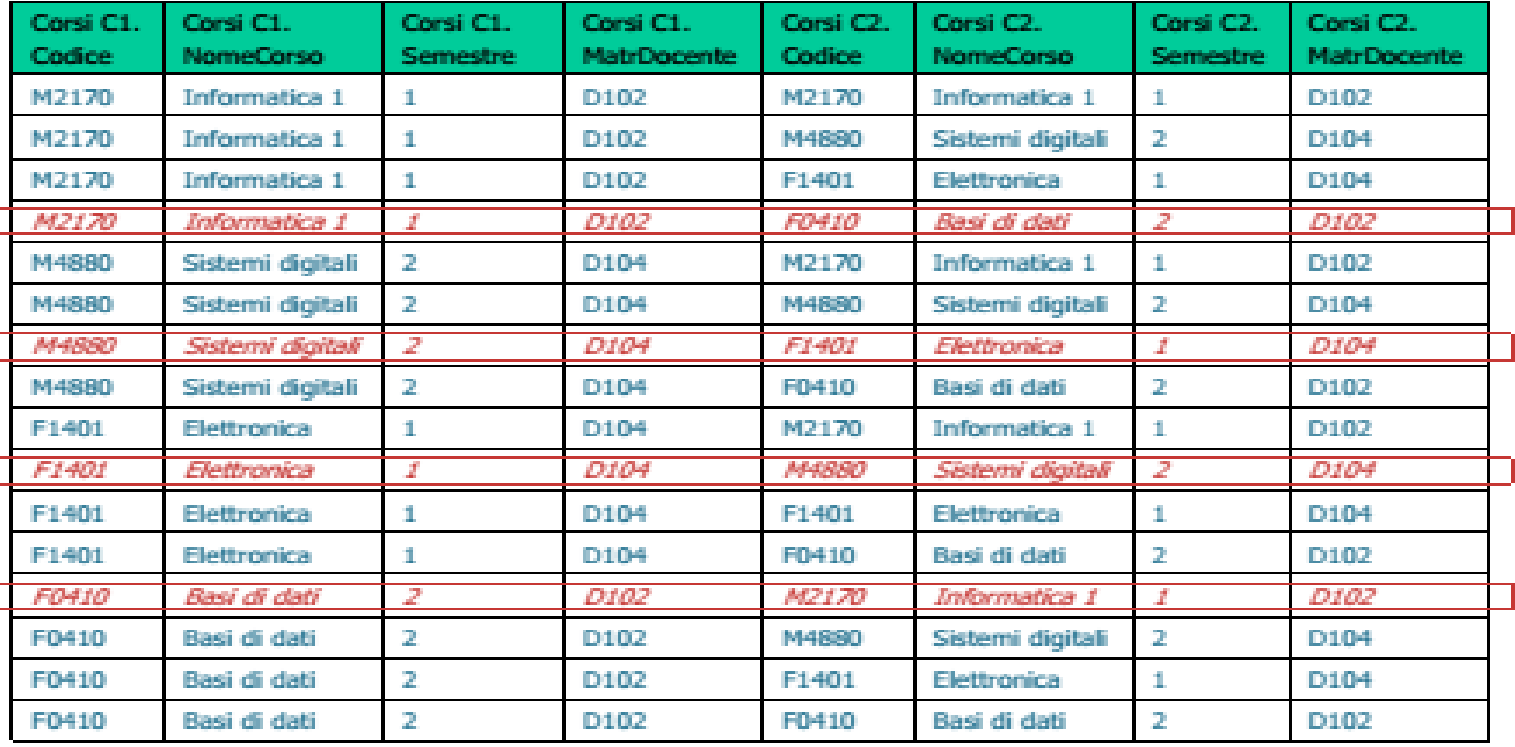

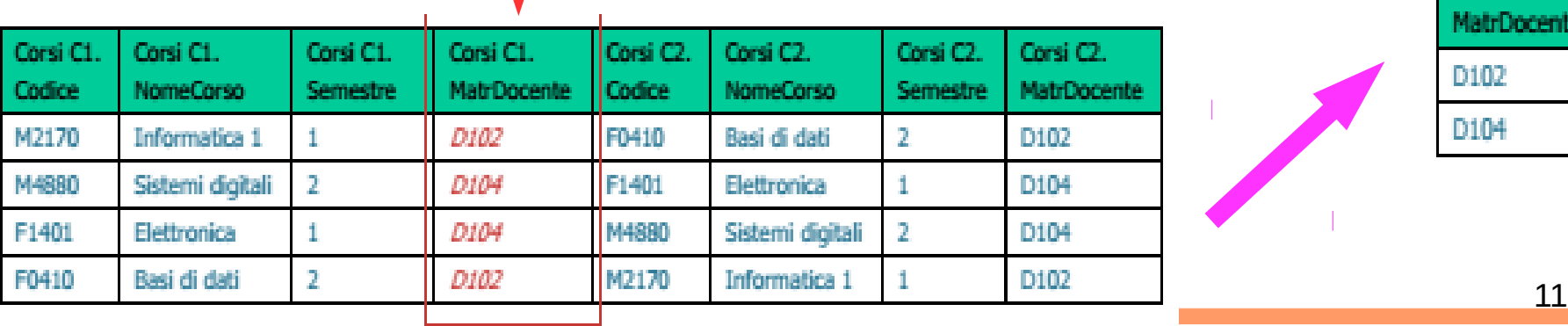

Corsi C1. MatrDocente D102 D104

#### *Altre operazioni*

Vi sono delle altre operazioni non meno importanti per quanto riguarda il modello relazionale, chiamate in generale **Outer join** esse possono restituire le righe dell'una o dell'altra tabella anche se non vi sono valori comuni. Tali operazioni sono: **Left join** elenca tutte le righe della prima tabella con quelle della seconda che hanno valori uguali agli attributi comuni. **Right join** elenca tutte le righe della seconda tabella con quelle della prima che hanno valori uguali agli attributi comuni. **Full join** combina le caratteristiche del Left join e del Right join. **Self join** si combinano righe della stessa tabella con valori corrispondenti degli attributi.

Vediamo ora in dettaglio le suddette operazioni.

#### *Left (outer) Join*

Il left outer-join di due relazioni A e B genera le coppie formate da –una tupla di A e una di B "semanticamente legate" + –una tupla di A "non semanticamente legata" a tuple di B completata con valori nulli per tutti gli attributi di B Esempio: *Trovare le informazioni su tutti i docenti e sui corsi che tengono*

R=Docenti<sup>1</sup>√<sub>o</sub>Corsi

Docenti

R

p: Docenti.MatrDocente=Corsi.MatrDocente

Corsi

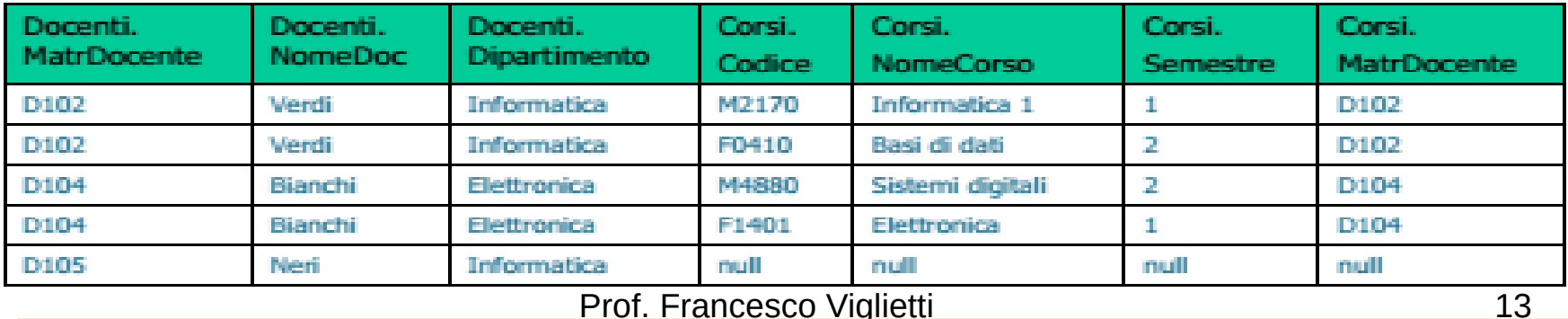

### *Right (outer) Join*

- **Il right join** di due relazioni A e B genera una relazione R
- –avente come schema l'unione degli schemi di A e di B –contenente le coppie formate da
- •una tupla di A e una tupla di B per cui è vero il predicato p •una tupla di B che non è correlata mediante il predicato p a tuple di A completata con valori nulli per tutti gli attributi di A
- Il right outer-join non è commutativo

#### *Full (outer) join*

Il **full outer-join** di due relazioni A e B genera una relazione R

- –avente come schema l'unione degli schemi di A e di B –contenente le coppie formate da
- •una tupla di A e una tupla di B per cui è vero il predicato p
- •una tupla di A che non è correlata mediante il predicato p a tuple di B completata con valori nulli per tutti gli attributi di B
- una tupla di B che non è correlata mediante il predicato p a tuple di A
- completata con valori nulli per tutti gli attributi di A Il full outer-join è commutativo

## *Riepilogo … ed operazioni tra insiemi*

- Quindi le operazioni di Selezione e Proiezione
- agiscono su una sola tabella, mentre la Congiunzione agisce su più tabelle.
- Queste operazioni possono essere combinate tra loro in base alle richieste.
- Se le tabelle hanno una struttura tabellare
- omogenea, si applicano le operazioni tra gli insiemi: Unione, Intersezione e Differenza.

#### *Unione*

Consente di costruire una relazione contenente tutte le tuple che appartengono ad almeno uno dei due operandi. Si denota con il simbolo A **U** B L'unione di due relazioni A e B genera una relazione R

–avente lo stesso schema di A e B

–contenente tutte le tuple appartenenti ad A e tutte le tuple appartenenti a B (o ad entrambi) A  $\qquad \qquad \Box$ 

- Compatibilità
- le relazioni A e B devono avere lo stesso schema (numero e tipo degli attributi)
- Le tuple duplicate sono eliminate
- L'unione è commutativa e associativa

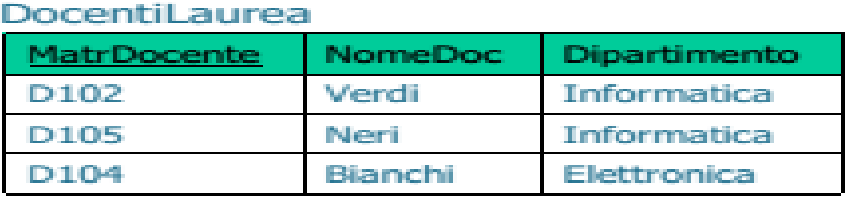

#### DocentiMaster

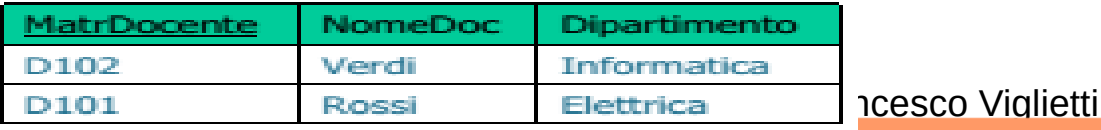

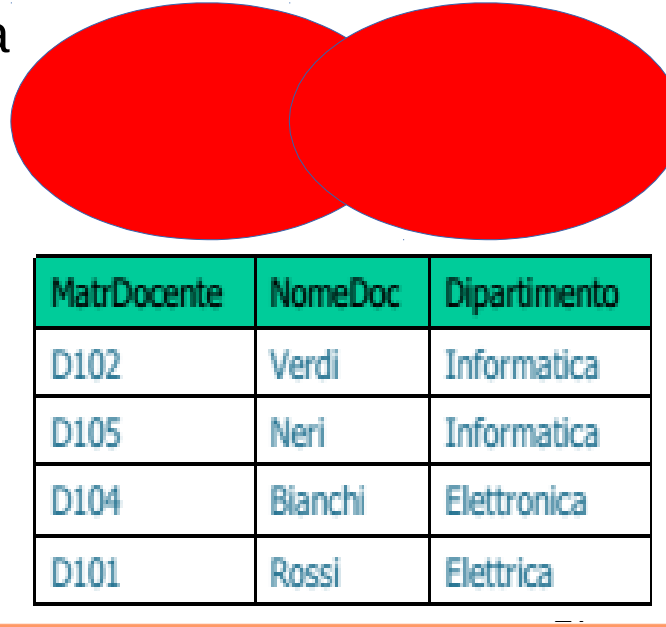

#### *Intersezione*

L'intersezione di due relazioni A e B seleziona tutte le tuple presenti in entrambe le relazioni Si indica R= A **∩** B

- L' intersezione di due relazioni A e B genera una relazione R
- avente lo stesso schema di A e B
- contenente tutte le tuple appartenenti sia ad A sia a B
- Compatibilità
- le relazioni A e B devono avere lo stesso schema (numero e tipo degli attributi)
- L'intersezione è commutativa e associativa
- **Esempio**: Trovare le informazioni relative ai docenti sia di corsi di laurea, sia di master

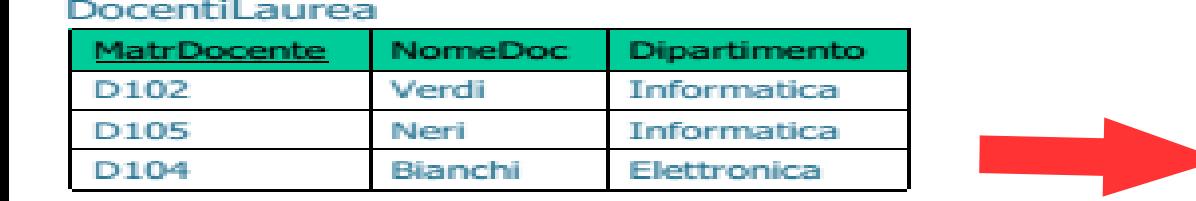

#### DocentiMaster

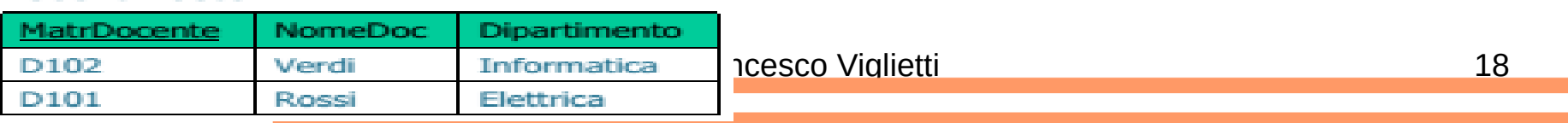

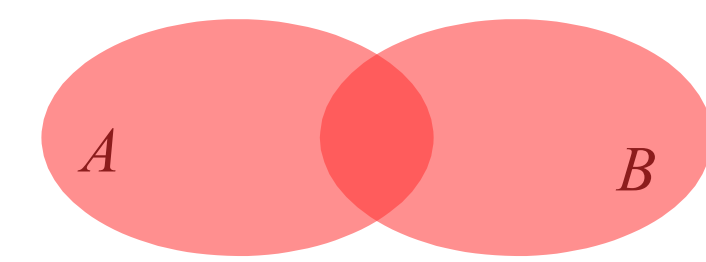

NomeDoc

Verdi

**MatrDocente** 

D102

Dipartimento

Informatica

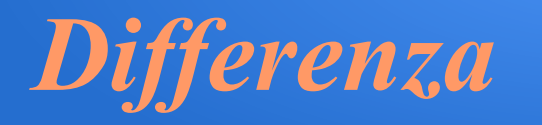

R = A – B. La differenza di due relazioni A e B genera una relazione R –avente lo stesso schema di A e di B

–contenente tutte le tuple appartenenti ad A che non appartengono a B Compatibilità:

- –le relazioni A e B devono avere lo stesso schema (numero e tipo degli attributi) La differenza non gode né della proprietà commutativa, né della proprietà associativa
- Esempio 1:Trovare i docenti di corsi di laurea ma non di master

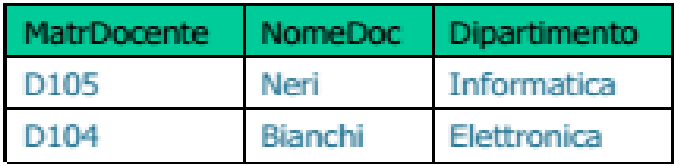

Esempio 2: Trovare i docenti di corsi di master ma non di laurea

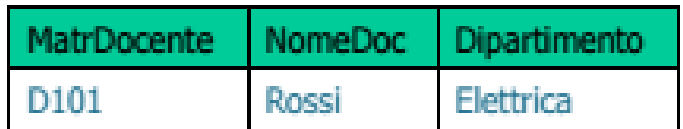

#### *Esempio 1*

**Query :** Nomi dei clienti che hanno ordinato più di 100 pezzi per almeno un articolo

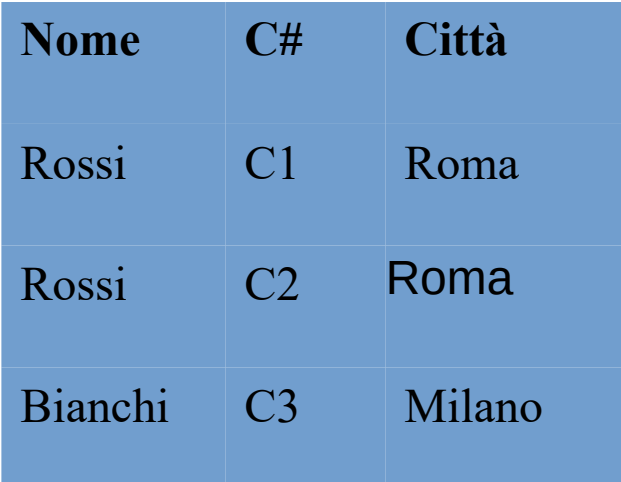

**C# A# Npezzi** C1 A1 100 C2 A2 200 C3 A2 150 C1 A3 100 C1 A2 200

**Ordini** 

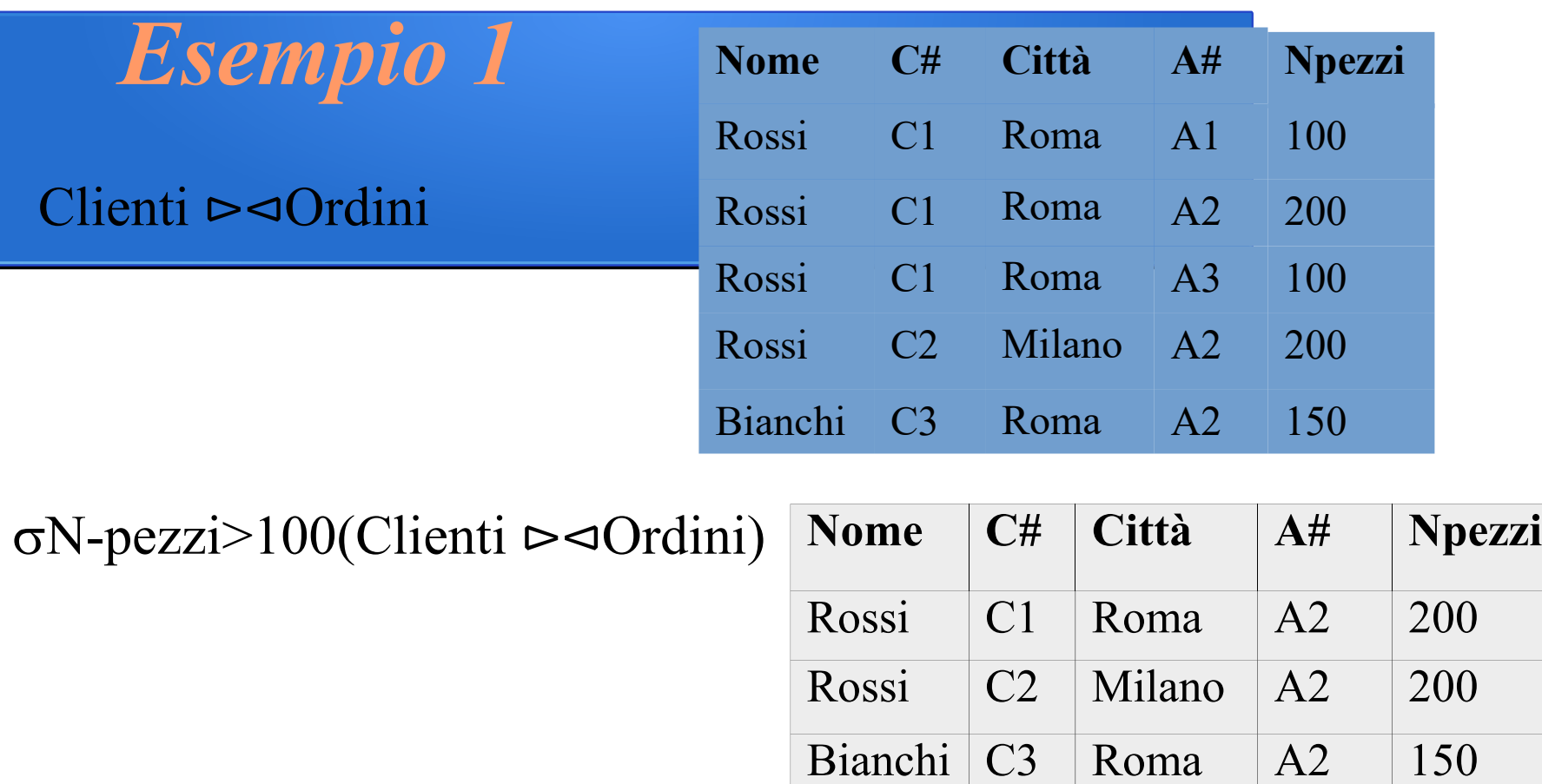

 $\pi$  Nome(σNpezzi>100(Clienti ⊳⊲Ordini)) Nome

Rossi Bianchi

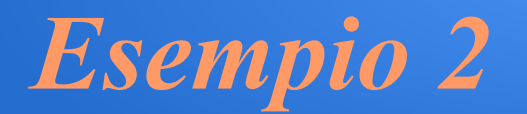

Query : Nomi e città dei clienti che hanno ordinato almeno 100 pezzi per almeno un articolo con prezzo superiore a 2 euro. Utilizza le tabelle clienti e ordini dell'esercizio precedente. Articoli

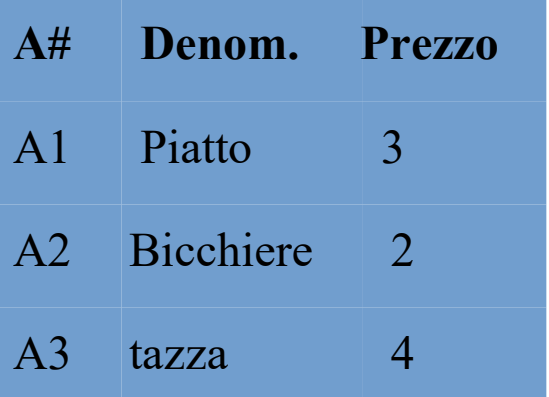

π Nome,Città(σN-pezzi>=100∧Prezzo>2((Clienti ⊳⊲Ordini) ⊳⊲ Articoli)

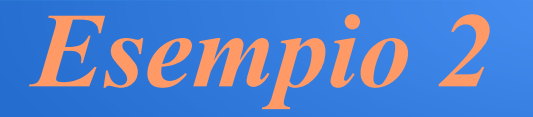

#### (Clienti ⊳⊲Ordini ⊳⊲ Articoli

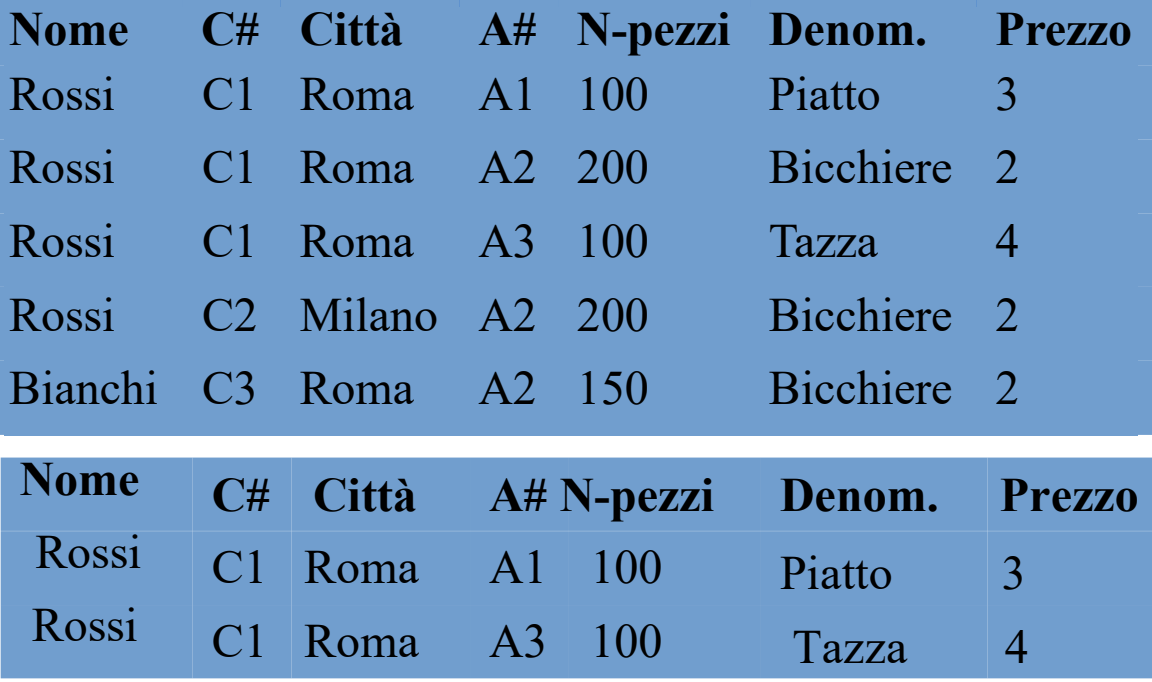

π Nome, Città(σN-pezzi>=100∧Prezzo>2((Clienti ⊳⊲Ordini) ⊳⊲Articoli)

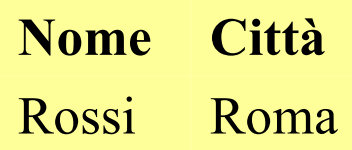

#### *Esercizio*

Le informazioni relative alle attività sportive studentesche devono essere organizzate in una base di dati. Gli studenti, dei quali si conservano le informazioni anagrafiche, frequentano gli Istituti superiori, e possono partecipare a una o più manifestazioni sportive. (specialità sportive diverse, giornate diverse, campionati che durano per mesi o gare di un giorno.

Per ogni attività sportiva le scuole indicano un professore che svolga la funzione di riferimento e di allenatore: ogni professore segue una sola manifestazione ma una stessa manifestazione può essere seguita da professori diversi di scuole diverse.

1 Definire il modello SQL del database attraverso il modello E/R

#### *Esercizio*

2 implementare le seguenti interrogazioni:

- Numero degli studenti che partecipano a una determinata manifestazione sportiva
- Elenco anagrafico degli allenatori di una attività sportiva
- Elenco delle scuole (solo il nome) con il numero di studenti che partecipano alle attività sportive
- Elenco delle scuole (con nome, indirizzo e telefono) con studenti che partecipano a una determinata manifestazione sportiva
- Elenco degli allenatori (cognome e nome) e scuole (denominazione) di appartenenza in ordine alfabetico
- Numero degli studenti partecipanti di una determinata scuola per ciascuna manifestazione sportiva